#### LABORATORIO DI FISICA II (Modulo II) a.a. 2019-2020 Francesco RAMPINI

## Spettroscopia e reticolo di diffrazione

L'esperimento seguente ha come obbiettivo lo studio e la comprensione del fenomeno di diffrazione attraverso l'analisi spettroscopica di vari fasci luminosi.

Gli strumenti utilizzati per realizzare lo spettroscopio sono:

- 2 rotoli di cartone
- un taglierino per creare fori all'interno dei rotoli
- un cd spellato e uno non spellato per creare l'effetto di dispersione in trasmissione e in riflessione
- un puntatore laser (lunghezza d'onda nominale: 530 nm)
- un righello o metro
- uno schermo

### Cosa ci aspettiamo di vedere e perché?

L' esperimento prevede l'osservazione dello spettro delle frequenze che compongono i fasci luminosi che entrano nel tubo di cartone. A seconda delle caratteristiche della radiazione, chiaramente si osserverà un diverso spettro, poiché le frequenze che compongono la radiazione incidente non sono sempre le stesse. Questo discorso è valido per qualsiasi fascio di luce, ma se proviamo a farne entrare diversi emessi dallo schermo del cellulare (lcd), noteremo qualche dettaglio molto interessante. Il motivo per cui lo spettroscopio separa le diverse componenti spettrali è dovuto alle scanalature (o solchi) del cd, che hanno passo regolare e confrontabile con la lunghezza d'onda della radiazione visibile per cui si verifica il fenomeno della interferenzadiffrazione. Il cd, quindi, si comporta come un reticolo di diffrazione operante in riflessione. Se si rimuove la pellicola riflettente, invece si comporta come un reticolo di diffrazione operante in trasmissione.

Le immagini sottostanti mostrano la struttura fisica di un cd:

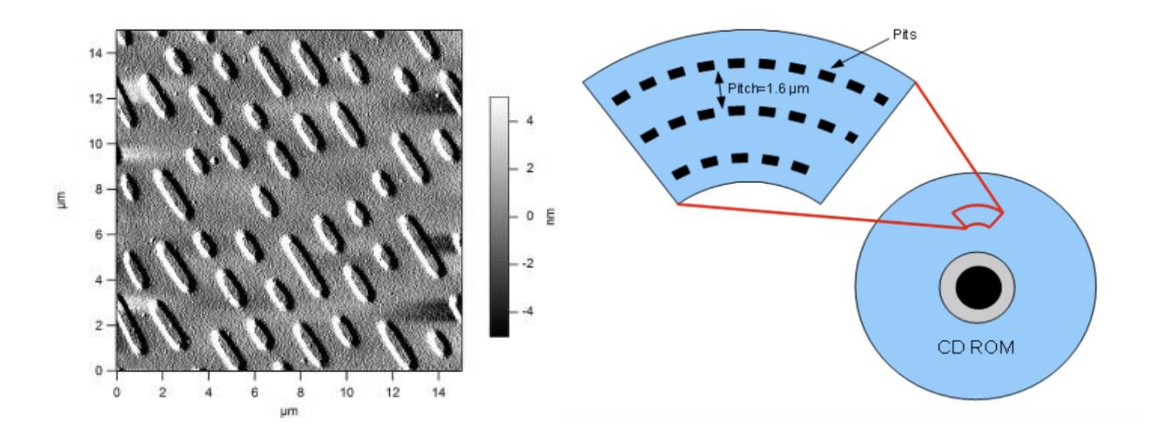

- Poiché la luce ha natura ondulatoria, se provassimo a puntare un fascio di luce monocromatico (raggio laser) sul cd, supponendo di avere rimosso la pellicola riflettente, ci aspetteremmo di ottenere una distribuzione di luminosità trasmessa che è il risultato di interferenze costruttive e distruttive di onde coerenti.

Un esempio semplice per comprendere il fenomeno dell'interferenza è dato dalle onde sulla superficie di un liquido mostrate in figura:

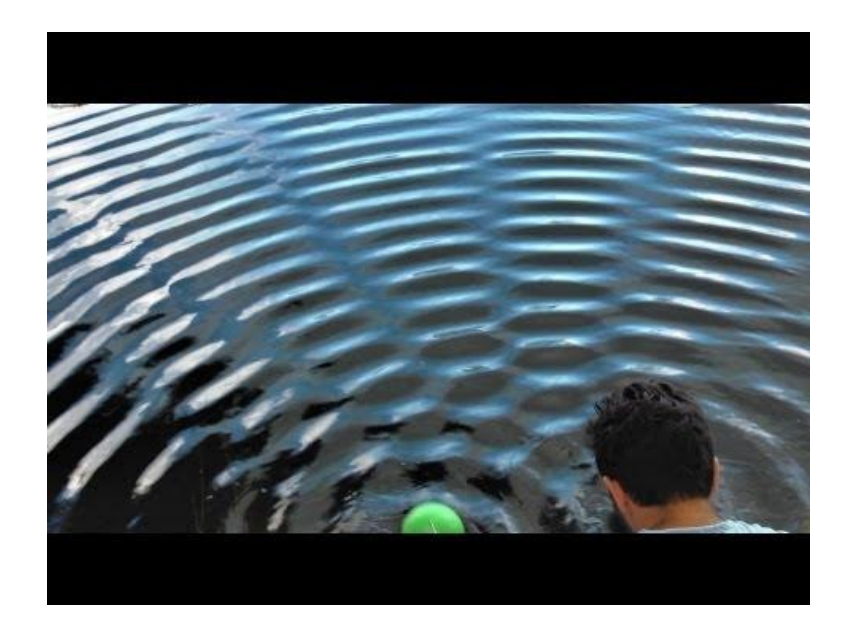

La modulazione di intensità qui osservata è analoga a quella che si ottiene nello spazio per radiazione luminosa prodotta da due sorgenti coerenti (cioè con relazione di fase costante) e monocromatiche. In particolare, a grande distanza l'intensità luminosa mostra un massimo (interferenza costruttiva) ogni volta che è verificata la relazione

$$
d \cdot \sin \theta = n \cdot \lambda
$$

dove d è la distanza tra le sorgenti, θ è l'angolo di uscita del raggio rispetto alla normale al piano delle sorgenti, n (numero) è l'ordine di interferenza del picco preso in considerazione e λ è la lunghezza d'onda del raggio luminoso.

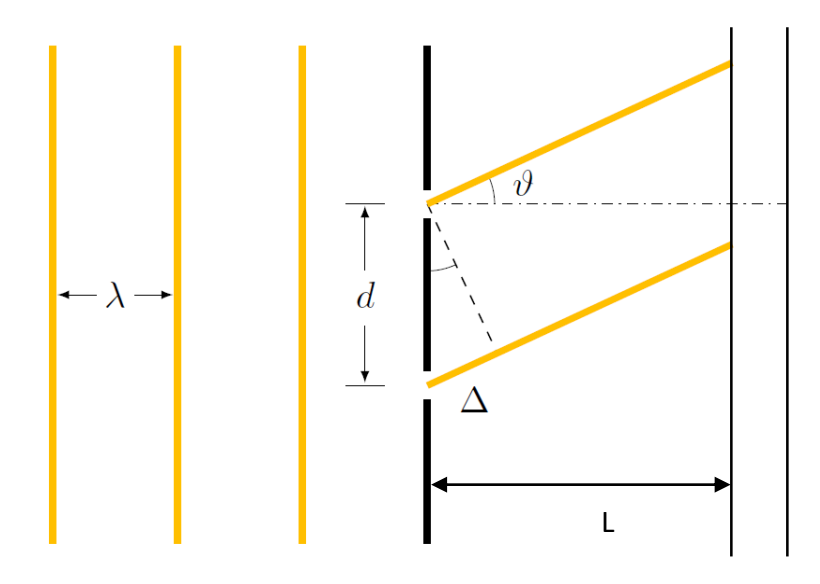

Osservando la distribuzione delle intensità su un piano posto a grande distanza L dalle sorgenti, i punti (o massimi) in cui si verifica l'interferenza costruttiva (considerano piccoli angoli) sono fra loro a distanza

$$
\Delta y = L \cdot \tan(\theta) = L \cdot \sin(\theta) = L \cdot \frac{n \cdot \lambda}{d}
$$

Dal punto di vista sperimentale questa fenomenologia può essere osservata illuminando una coppia di fenditure con una sorgente di luce monocromatica e coerente ed osservando la figura di interferenza su uno schermo lontano (figura di interferenza in trasmissione).

La figura di interferenza-diffrazione prodotta da un reticolo di diffrazione in trasmissione (con incidenza normale della luce su di esso) è più complessa perché è il risultato della sovrapposizione della radiazione trasmessa da un numero elevato di fenditure equispaziate. I massimi di interferenza più intensi (picchi principali) però sono individuati dalla stessa legge riportata sopra, dove d è ora il passo del reticolo.

Un esempio di reticolo di diffrazione in trasmissione è il cd privato della pellicola riflettente: in Appendice sarà determinato il passo di un cd utilizzato come reticolo di diffrazione in trasmissione, ed illuminato con luce laser di lunghezza d'onda nota.

Questa relazione è applicabile anche per descrivere la figura di interferenza prodotta da un reticolo di diffrazione operante in riflessione, nell'ipotesi di incidenza normale della radiazione sul reticolo: in questo caso θ è l'angolo che il picco principale diffratto di ordine n forma con la normale al reticolo. Questa è la condizione operativa del reticolo di diffrazione (il cd) nello spettroscopio qui realizzato.

# Svolgimento

Per costruire lo spettroscopio come in figura, si prendono due tubi cilindrici, in questo caso di cartone: (comunque materiale non trasparente: l'importante è che luce diversa da quella da analizzare sia il più possibile "bloccata") e si uniscono con l'aiuto dello scotch per tenerli fissati. Successivamente si effettua un taglio inclinato di circa 45°/60° con l'asse del cilindro in modo tale da creare la sede per il cd.

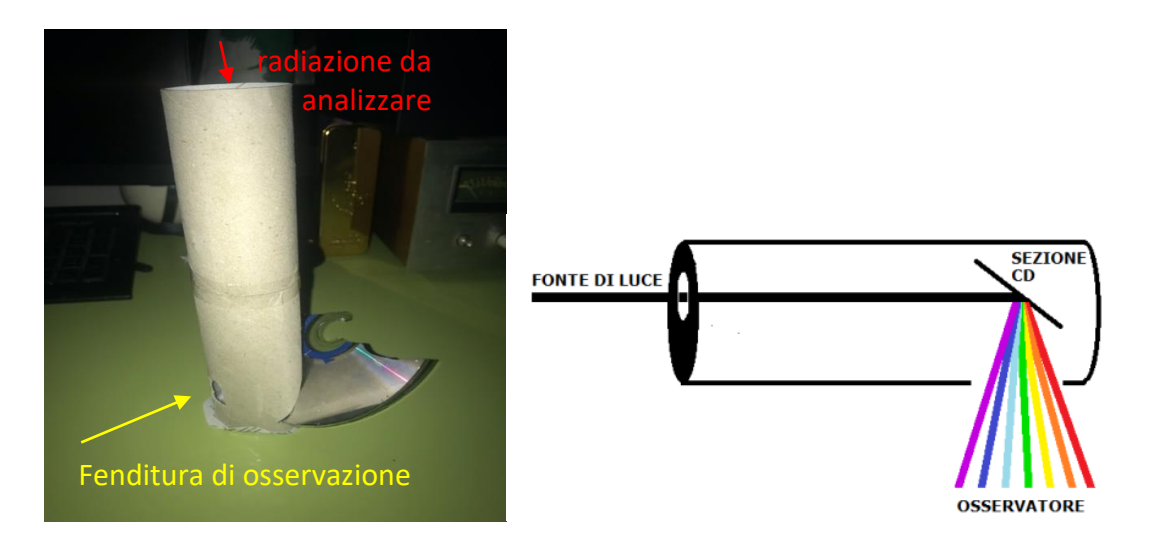

Per osservare la radiazione diffratta dal cd all'interno del tubo, si procede effettuando un piccolo foro sulla superficie laterale del tubo, davanti al cd, in modo tale da osservare lo spettro. Il fascio di luce entra invece alla estremità del tubo opposta a quella in cui è posizionato il cd (freccia rossa nella figura sovrastante), colpisce il cd e viene diffratta giungendo ai nostri occhi posti davanti al foro di uscita laterale (freccia gialla nella figura).

S'inizia puntando alcuni fasci di luce all'interno del tubo.

In questa immagine si può notare lo spettro luminoso di una lampadina ad incandescenza.

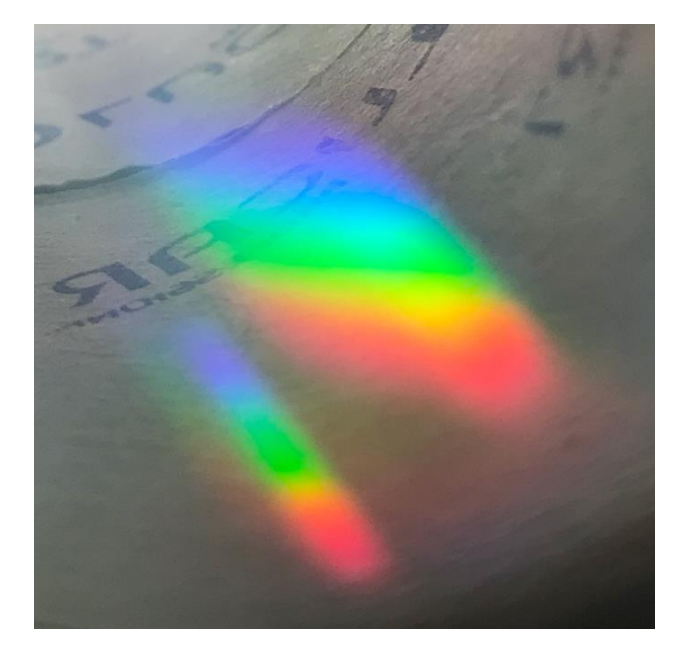

Di seguito, lo spettro della luce del sole alle 18.40

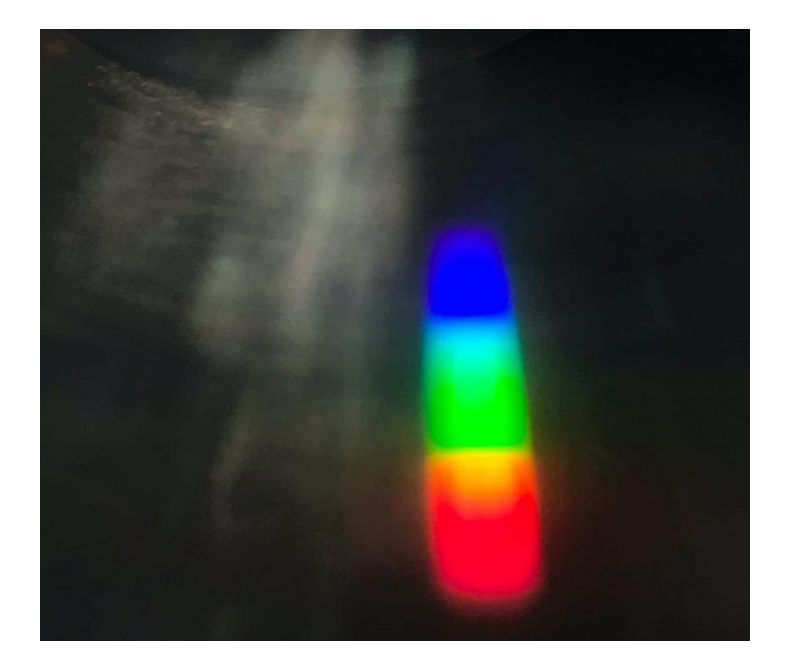

Provando anche con la torcia del cellulare, i risultati visibili erano molto simili ai precedenti, cosi si è passati allo studio del display LCD dello smartphone.

Ma come funziona il display di uno smartphone (non OLED)?

I display LCD sono illuminati da un lato e vengono visti dall'altro. Un pannello luminoso viene posto sul retro dello schermo e i cristalli liquidi agiscono da filtro, facendo passare a propria scelta la quantità di luce. Questa luce poi arriva ai pixel, i quali sono formati da 3 sub-pixel a testa (rossi verdi e blu)

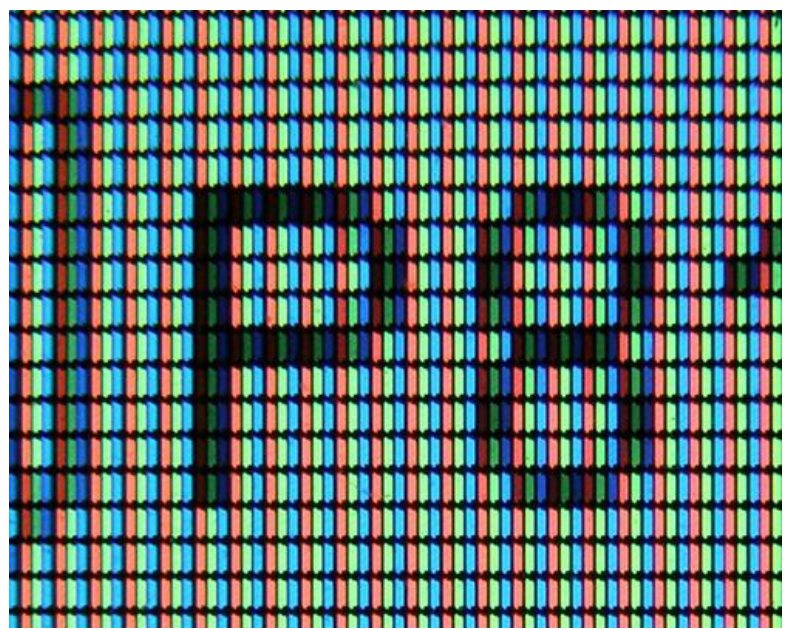

I colori che vediamo, come si può immaginare, non sono direttamente emessi dallo schermo quindi, ma sono dovuti alla diversa combinazione e intensità del rosso, verde e blu (RGB technology).

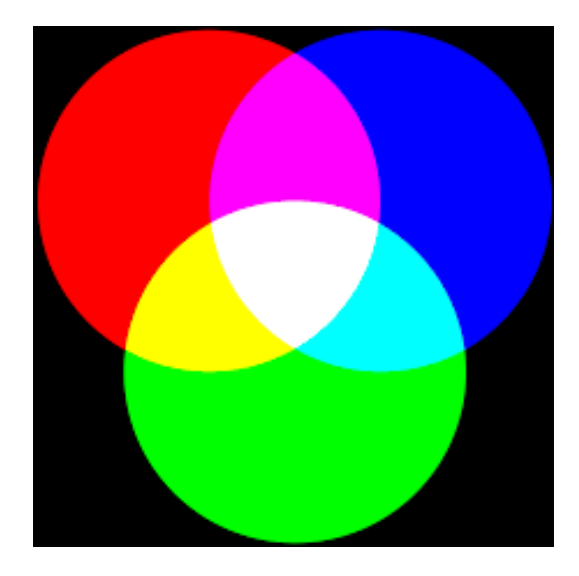

Ora che abbiamo capito come si forma un colore sullo schermo e, sapendo che i pixel non possono spegnersi ma che la luce proveniente dal pannello sotto di essi viene parzialmente bloccata, possiamo facilmente intuire che il colore nero che vediamo in realtà è un "finto" nero, proprio perché una piccola parte di luce del pannello passa comunque (ciò non accade con i display OLED perché sono costituiti da pixel che emettono luce propria).

Sulla base di queste nozioni, invece di utilizzare un fascio di luce qualsiasi, è stato ritenuto più interessante lo studio dei colori base del sistema RGB (rosso, verde, blu, ciano, magenta, giallo) Il risultato è stato sorprendente.

Ad esempio, in questa immagine possiamo vedere lo spettro del rosso (255;0;0, [FF0000] notazione RGB). Essendo un rosso "puro" RGB, dovremmo aspettarci quasi impercettibili il verde e il blu dei pixel semi spenti

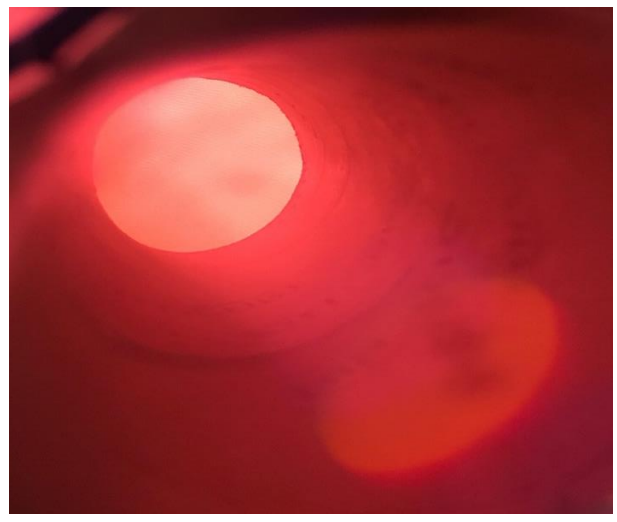

Le ipotesi sono pressoché confermate.

Facciamo la stessa cosa per il blu (0;0;255, [0000FF] notazione RGB).

Essendo un blu "puro" RGB, dovremmo aspettarci, come prima, quasi impercettibili il verde e il rosso dei pixel semi spenti.

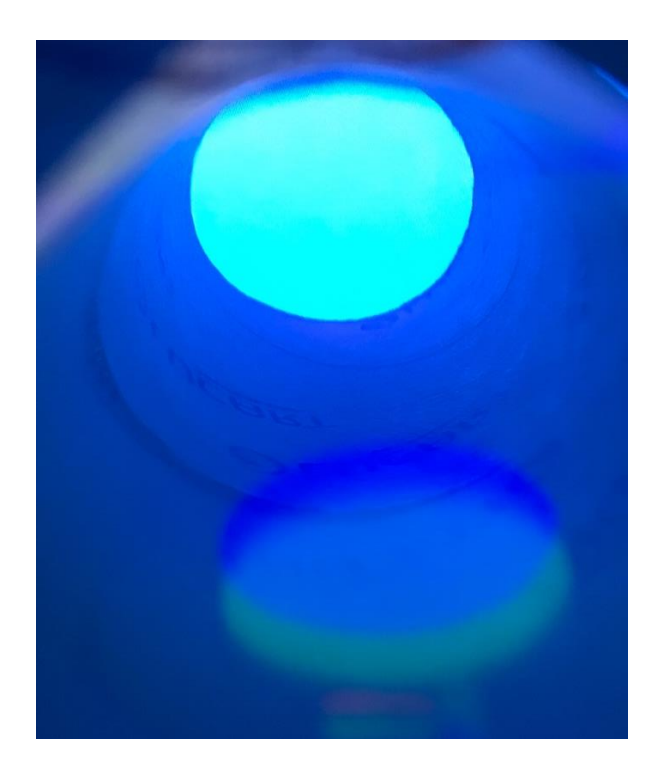

In questo caso notiamo invece una zona verde abbastanza rilevante. Da cosa deriva ciò? La risposta più plausibile è che semplicemente la tonalità del sub-pixel blu non è la stessa del blu puro RGB, perciò per riprodurlo sul display, sia il pixel blu che quello verde si attivano in modo significativo.

Per il verde (0;255;0, [00FF00] notazione RGB):

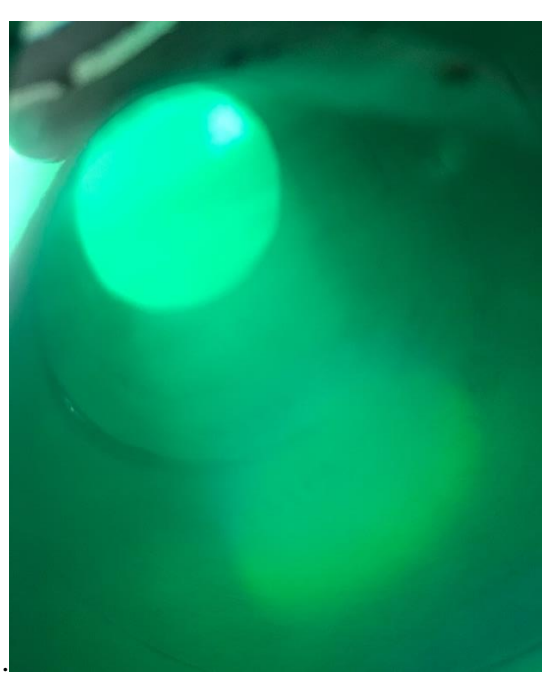

In questo caso notiamo invece un comportamento intermedio. Il verde del pixel è simile a quello dell'RGB, ma si può notare una piccola attivazione sia del rosso che del blu.

Raccolte le informazioni per i colori base del sistema RGB, si ha proseguito l'esperimento con i colori ricavati dalle varie combinazioni di rosso verde e blu.

Per primo il giallo (255;255;0, [FFFF00] notazione RGB):

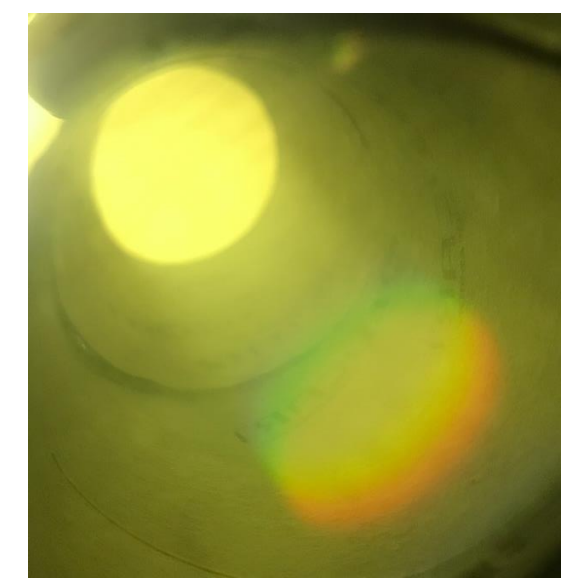

Sullo spettro visualizzato, essendo la somma di rosso e verde, è normale notare oltre al giallo questi due colori. Quasi impercettibile è il blu, poiché come visto precedentemente sia il verde che il rosso

hanno una minima quantità di questo colore e, di conseguenza, anche in questo caso, noteremo a stento una minima quantità di blu.

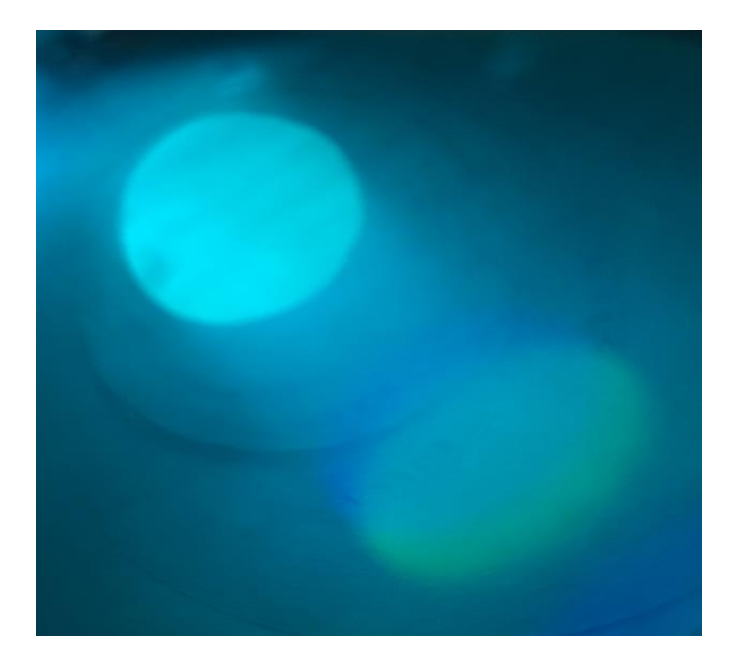

Proseguendo col ciano (0;255; 255 [00FFFF] notazione RGB):

Qui abbiamo la conferma dell'additività dei colori ipotizzata nel caso precedente.

Il ciano è la somma di verde e blu. Il verde "puro" era composto perlopiù da verde, ma il blu "puro" in realtà, abbiamo notato che riceveva un contributo dal verde più che considerevole. Perciò nel magenta è come se avessimo 1 parte di blu e 2 parti di verde; è un'approssimazione molto grossolana però spiega perfettamente quello che visualizziamo nel nostro spettroscopio.

Come ultimo ma non per importanza troviamo il magenta (255;0;255 [FF00FF] notazione RGB):

Il magenta è il risultato della sovrapposizione del blu e del rosso. Il blu abbiamo detto che aveva 1 parte di blu e 1 di verde, il rosso quasi solo il contributo rosso. Quindi teoricamente dovremmo avere 1blu, 1verde e 1 rosso. Nella foto, oltre a questi più il magenta, notiamo anche il giallo. Abbiamo visto in precedenza, però, che il verde e il rosso danno il giallo, perciò anche questa immagine conferma per l'ennesima volta le nostre ipotesi e aspettative.

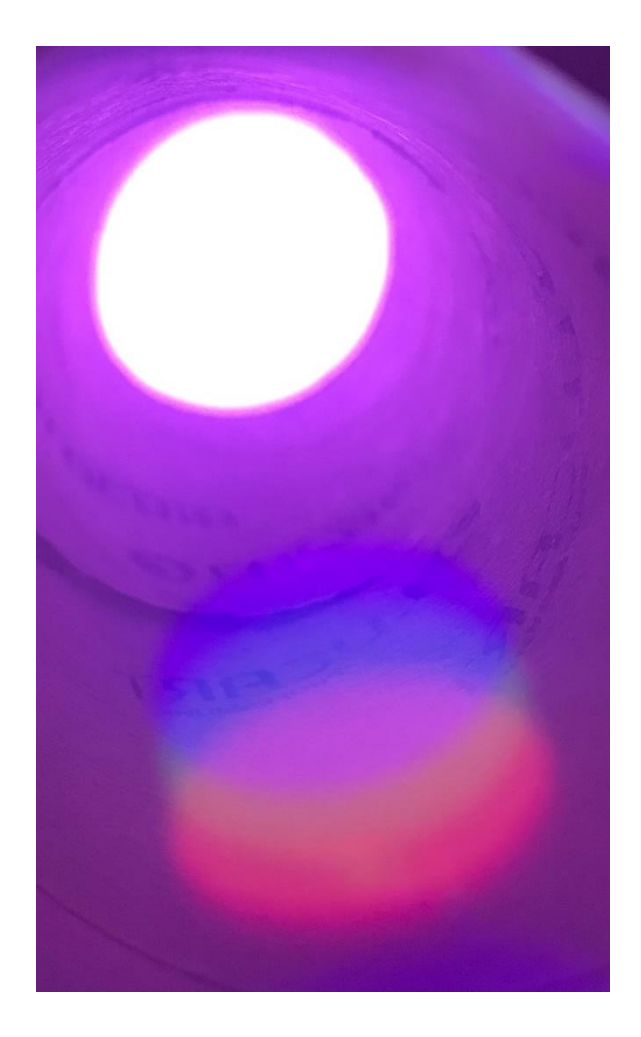

#### Conclusione

Abbiamo osservato come si comporta una sorgente di luce bianca e le varie colorazioni dei display LCD in relazione alla tecnologia RGB. Inizialmente, con solo lo spettro del rosso, non è stato subito notata la diversità tra la tonalità del pixel e del colore "puro" RGB, ma nell'osservazione del blu, ciò è stato reso possibile. È stata anche accertata l'ipotesi della sovrapposizione dei colori, perciò possiamo ritenerci soddisfatti dei risultati ottenuti seppur assenti di calcoli particolari.

### Appendice

Per quanto riguarda la determinazione del passo del reticolo, il cd è stato fissato alla scrivania con scotch. Il laser è stato posizionato parallelamente al bordo della scrivania così da incidere perpendicolarmente sul cd. Per verificare l'incidenza normale della radiazione laser su una superficie piana in generale si può appoggiare uno specchio piano a questa superficie (o sfruttare la capacità di riflettere la luce della superficie stessa) e verificare che il fascio riflesso si sovrapponga perfettamente la fascio incidente. Il raggio, una volta passato attraverso di esso, colpisce il muro usato come schermo (anche esso parallelo al cd e perpendicolare al laser) riproducendo l'immagine in figura:

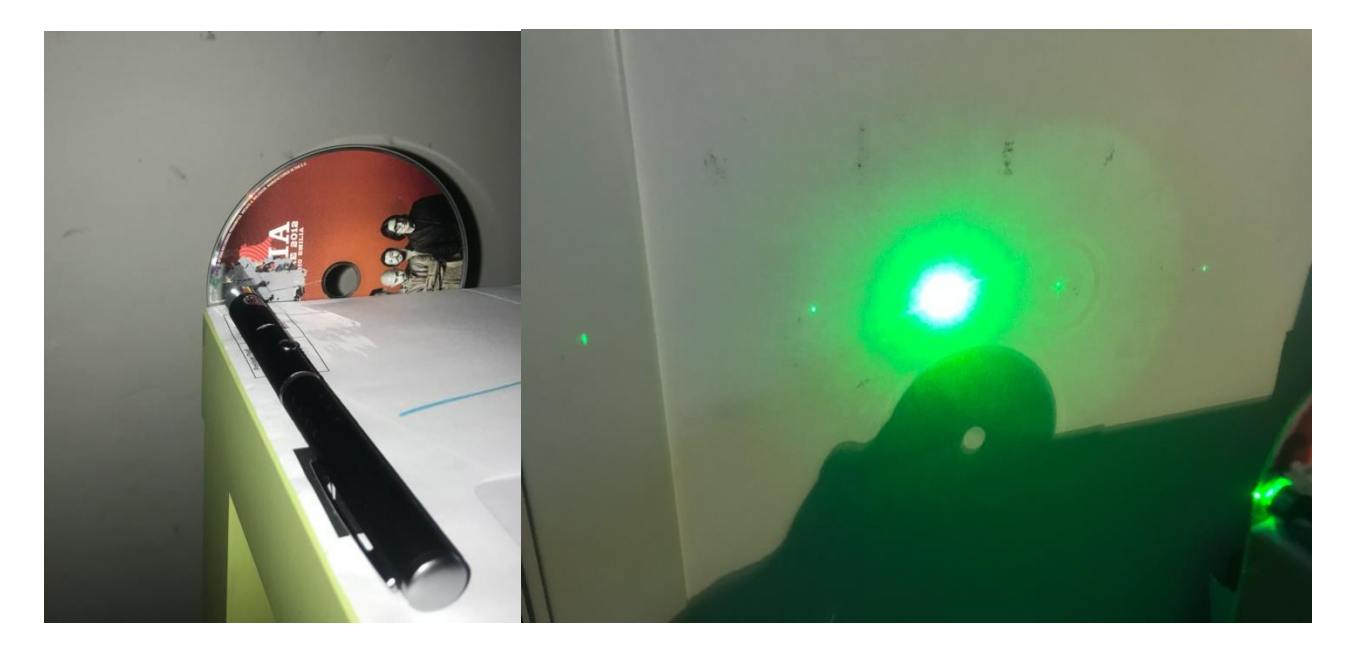

Possiamo notare 5 massimi del reticolo. Le misure prese con il metro sono le seguenti:

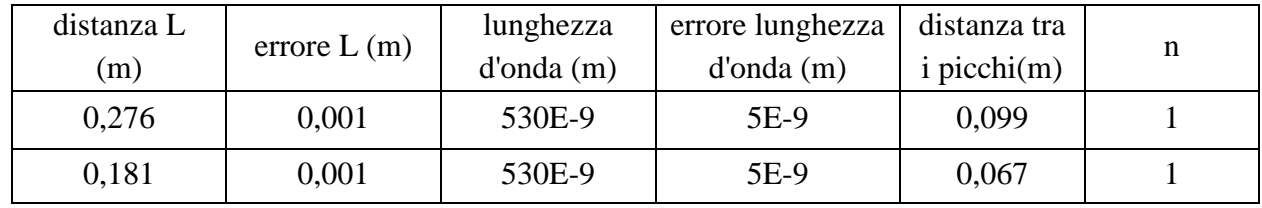

Come lunghezza d'onda del laser è stata considerata quella dichiarata su internet, ma è stato comunque ipotizzato un margine di errore. Per le lunghezze misurate, invece, la sensibilità dello strumento usato, un metro, quindi l'incertezza considerata è di 1 mm. Nell'ultima colonna della tabella è indicato l'ordine di interferenza del picco principale considerato.

La relazione matematica che lega la distanza tra i massimi citata precedentemente contiene un'approssimazione importante:  $tan(θ) = sin(θ)$ 

Se si visualizzano i due grafici si può notare che questo è parzialmente vero fino ad un certo angolo.

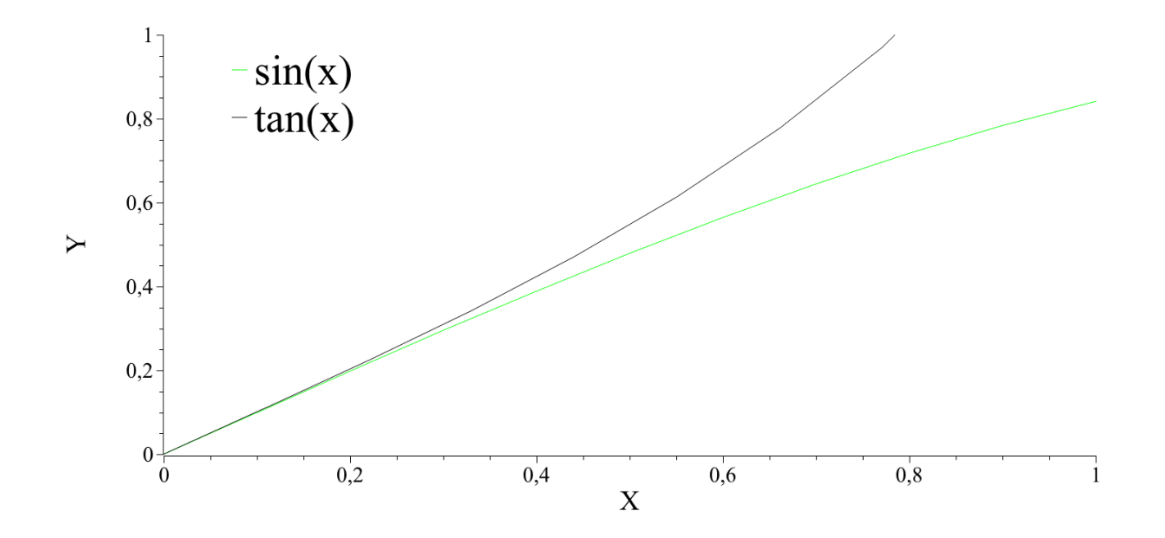

Chiaramente è meglio mantenere un errore di approssimazione basso, perciò ogni qualvolta che si misura la distanza di un picco dal centro, se questa ha un angolo con più del 10% di errore nell'approssimazione, allora il picco non viene considerato.

Per esempio, nella prima misurazione i massimi del secondo ordine erano a 24,5cm dal centro, il quale distava 27,6 cm (distanza L) dal cd, quindi:

angolo di uscita = 
$$
\tan^{-1} \left( \frac{24.5}{27.6} \right) = 41.59^{\circ}
$$
  
errore =  $\frac{\tan(41.59) - \sin(41.59)}{\tan(41.59)} = 25\%$ 

Va da sé che, con un errore di circa il 25% sull'approssimazione, il calcolo finale risulterebbe abbastanza impreciso.

tan(41,59)

Se invece si ripete lo stesso procedimento ma con il massimo di ordine 1, si trova un errore del 6%, che sicuramente è accettabile.

Nel caso avessimo molte più misure, si potrebbe creare un grafico della distanza massima accettabile tra i picchi in funzione della lunghezza L (distanza muro cd), così da velocizzare notevolmente l'esclusione dei dati.

Poiché i dati raccolti per calcolare la distanza "d" non sono abbastanza per realizzare un fit lineare, ci si limita al calcolo delle singole

$$
d = L \cdot \frac{n \cdot \lambda}{\Delta y}
$$

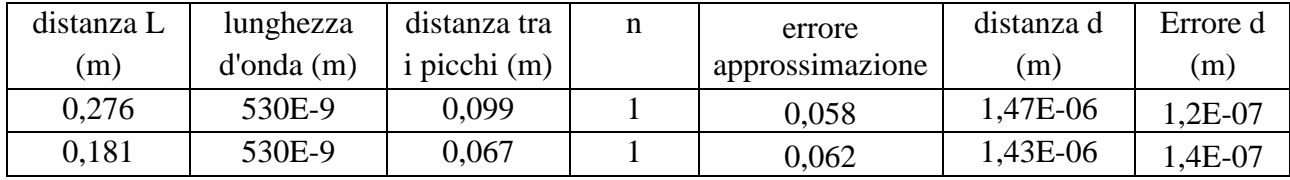

Il risultato della distanza, considerano la strumentazione e le varie fonti di errore sulla geometria del sistema, è in linea con la distanza dichiarata nell'immagine schematizzante il cd nella prima slide. Si nota nell'errore di approssimazione che il valore risulta maggiore nel secondo caso. Teoricamente se la lunghezza d'onda e la distanza tra le fenditure sono costanti, non si dovrebbe registrare alcuna differenza, perciò la fonte di errore di questa approssimazione è la "lunghezza L".